## 7/7/2021 UPFSC

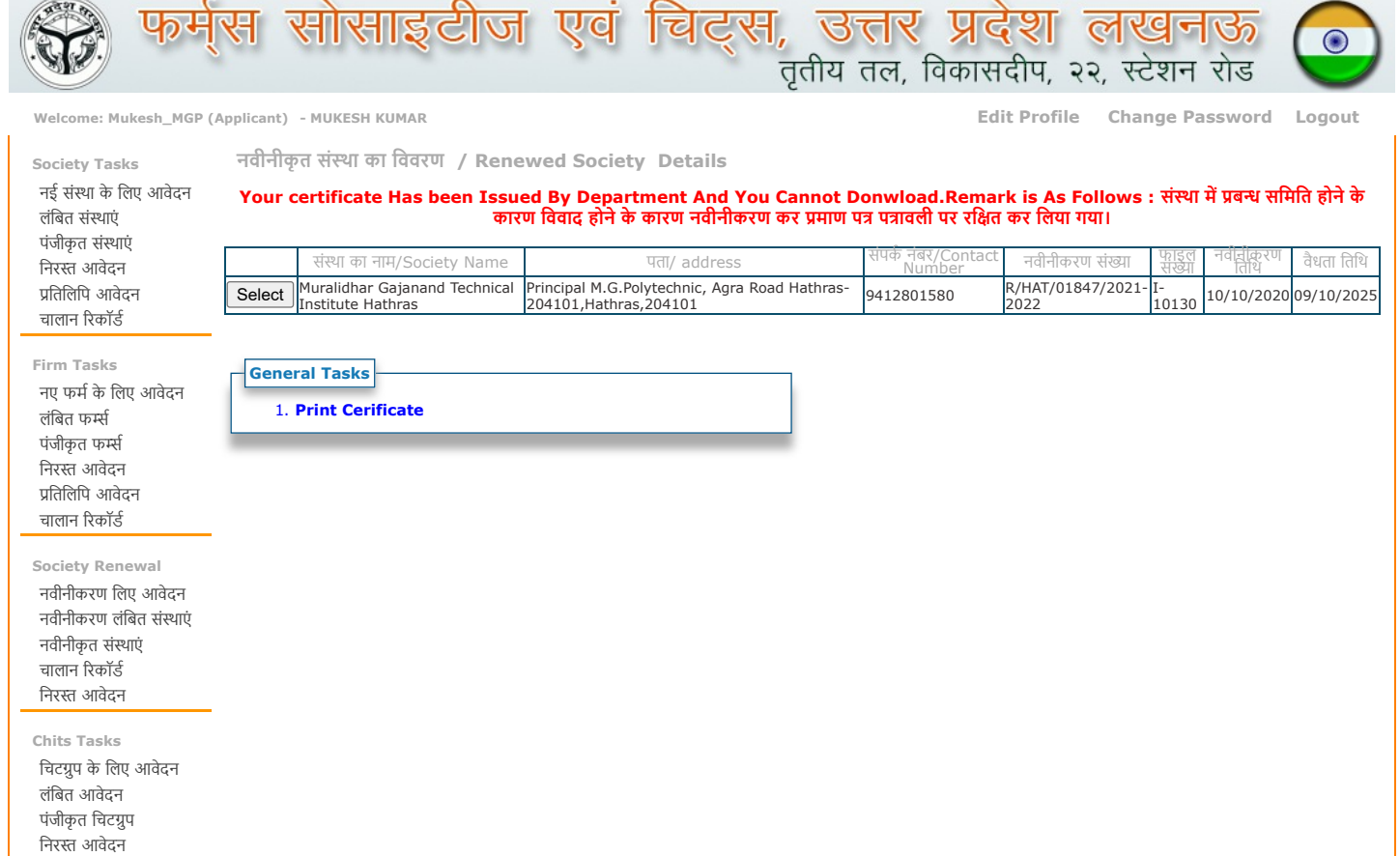

Disclaimer - Content on this website is published and managed by Registrar Firms, Societies and Chits, Government of UP. Every effort has been made to ensure accuracy of data on this web site. However these<br>needs to be ver